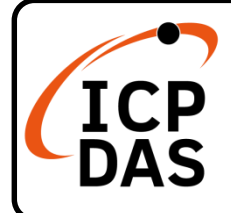

## **Packing List**

In addition to this guide, the package includes the following items:

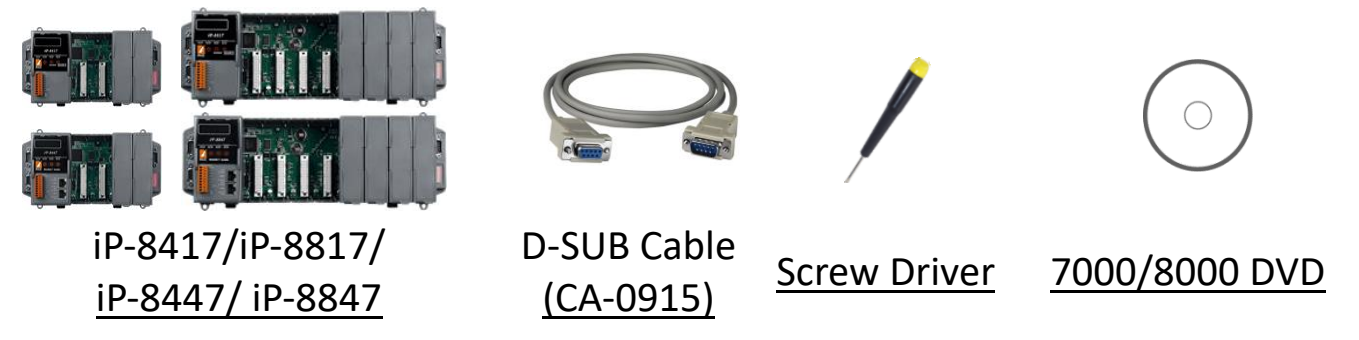

## **The default IP settings for Ethernet PAC are as follows:**

IP Address : 192.168.255.1 Mask : 255.255.0.0 • For Mobile Web Gateway : 192.168.0.1

## **Resources**

How to search for drivers, manuals and spec information on ICP DAS website.

ල්  $C_{\text{DAS}}^{\text{ICP}}$ **Model**   $\mathsf q$  $\overline{a}$ Google

For Desktop Web

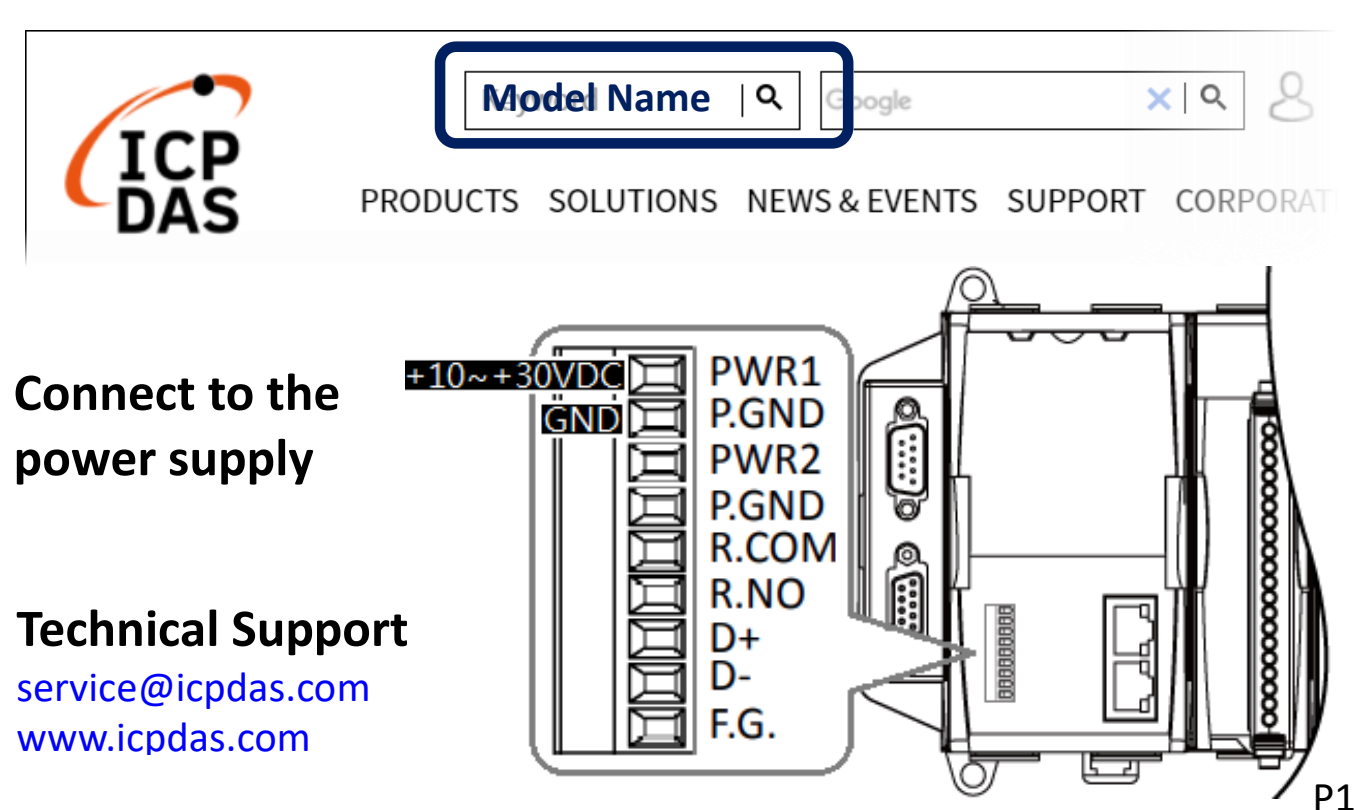